# **АННОТАЦИЯ РАБОЧЕЙ ПРОГРАММЫ**

## **ПРЕДДИПЛОМНОЙ ПРАКТИКИ**

**Семестр:** 8 **Количество часов:** 432 **Количество зачетных единиц:** 12 **Промежуточная аттестация:** дифференцированный зачет

## **МЕСТО ПРАКТИКИ В СТРУКТУРЕ ОБРАЗОВАТЕЛЬНОЙ ПРОГРАММЫ:**

Преддипломная практика проводится у обучающихся очной формы обучения в 8 семестре, у обучающиеся заочной формы обучения – на 5 курсе.

Практика базируется на знаниях и умениях, полученных при прохождении практики по получению первичных профессиональных умений и навыков, в том числе первичных умений и навыков научноисследовательской деятельности и практики по получению профессиональных умений и опыта профессиональной деятельности.

Практика предшествует итоговой государственной аттестации, включая подготовку к сдаче и сдачу государственного экзамена и защите выпускной квалификационной работы, включая подготовку к процедуре защиты и процедуру защиты.

#### **ЦЕЛЬ ПРАКТИКИ**:

Закрепление теоретических знаний, умений и навыков, получение практического опыта в рамках формирования компетенций, сбор материалов для выполнения выпускной квалификационной работы.

#### **СОДЕРЖАНИЕ ЭТАПОВ ПРОХОЖДЕНИЯ ПРАКТИКИ:**

- − Подготовительный раздел.
- − Основной раздел.
- − Заключительный раздел.

**В результате прохождения практики** обучающийся должен обладать следующими общекультурными и профессиональными компетенциями: ОК-1, ОК-2, ОК-3, ОК-4, ОК-5, ОК-6, ОК-7, ОК-8; ОК-9; ОПК-1; ОПК-2; ОПК-3; ОПК-4; ОПК-5; ПК-1; ПК-2; ПК-3; ПК-4; ПК-5; ПК-6; ПК-7; ПК-8; ПК-9; ПК-10; ПК-11; ПК-12; ПК-13; ПК-14; ПК-15; ПК-16; ПК-17; ПК-18; ПК-19; ПК-20; ПК-21; ПК-22; ПК-23 .

#### **ПРОГРАММНОЕ ОБЕСПЕЧЕНИЕ**

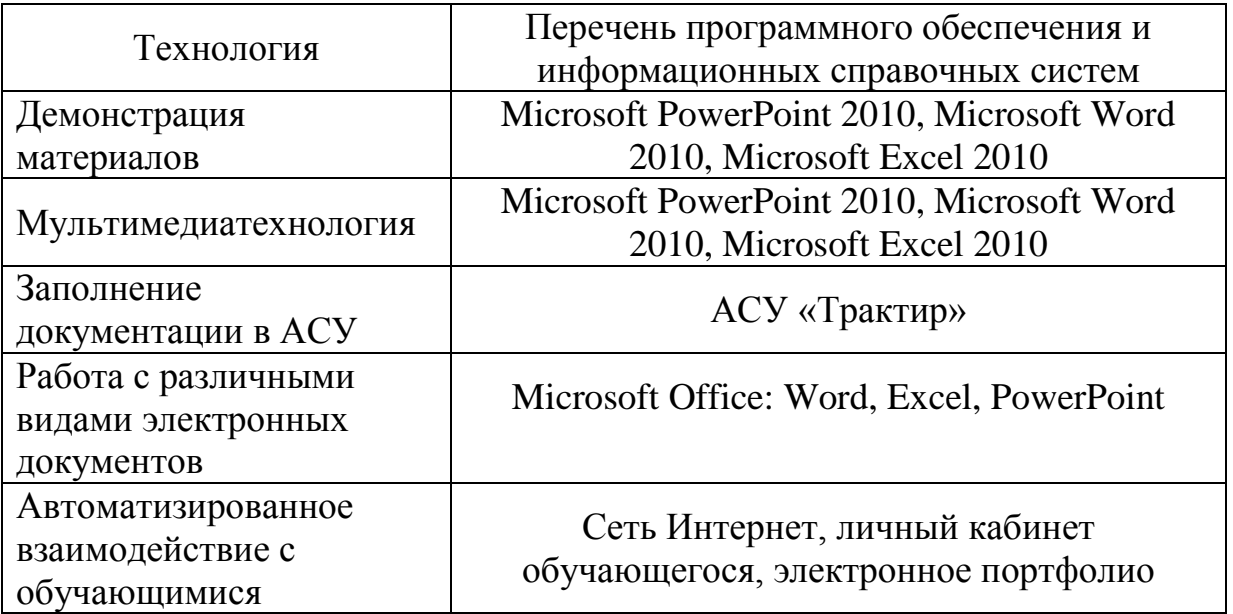

**Составитель:** Л.А. Яблоненко, канд. тех. наук, доцент кафедры социальнокультурного сервиса и туризма.